## <<Autodesk 3ds Max 201>>

<<Autodesk 3ds Max 2012

- 13 ISBN 9787115280794
- 10 ISBN 7115280797

出版时间:2012-7

页数:339

661000

extended by PDF and the PDF

http://www.tushu007.com

## <<Autodesk 3ds Max 201>>

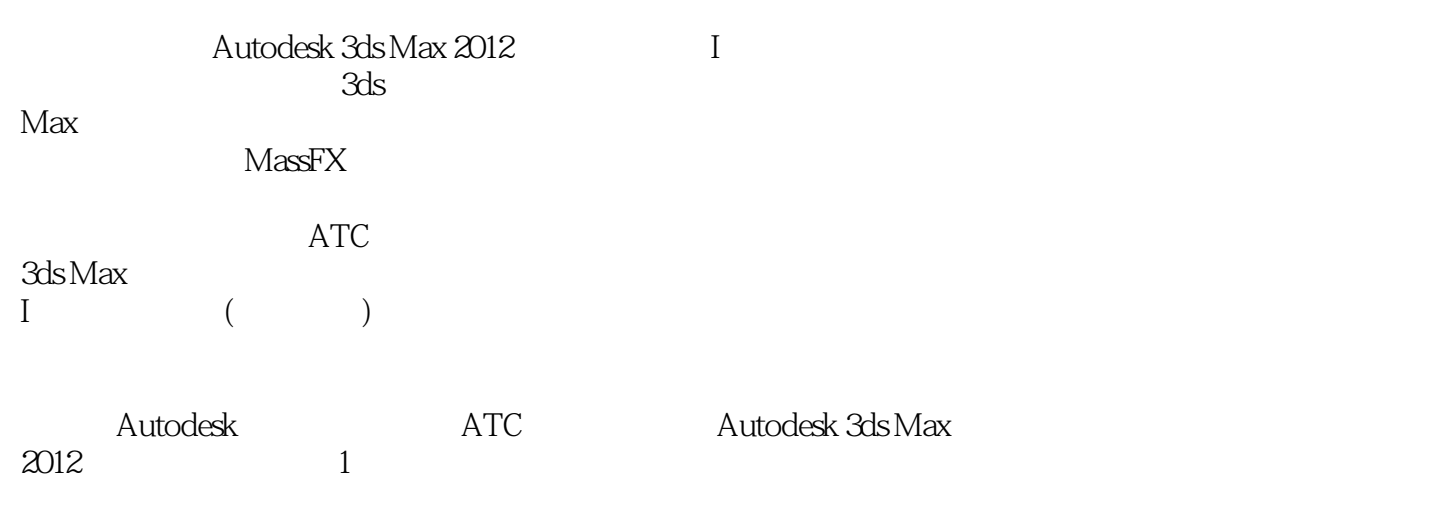

Autodesk and 3ds Max

# <<Autodesk 3ds Max 201>>

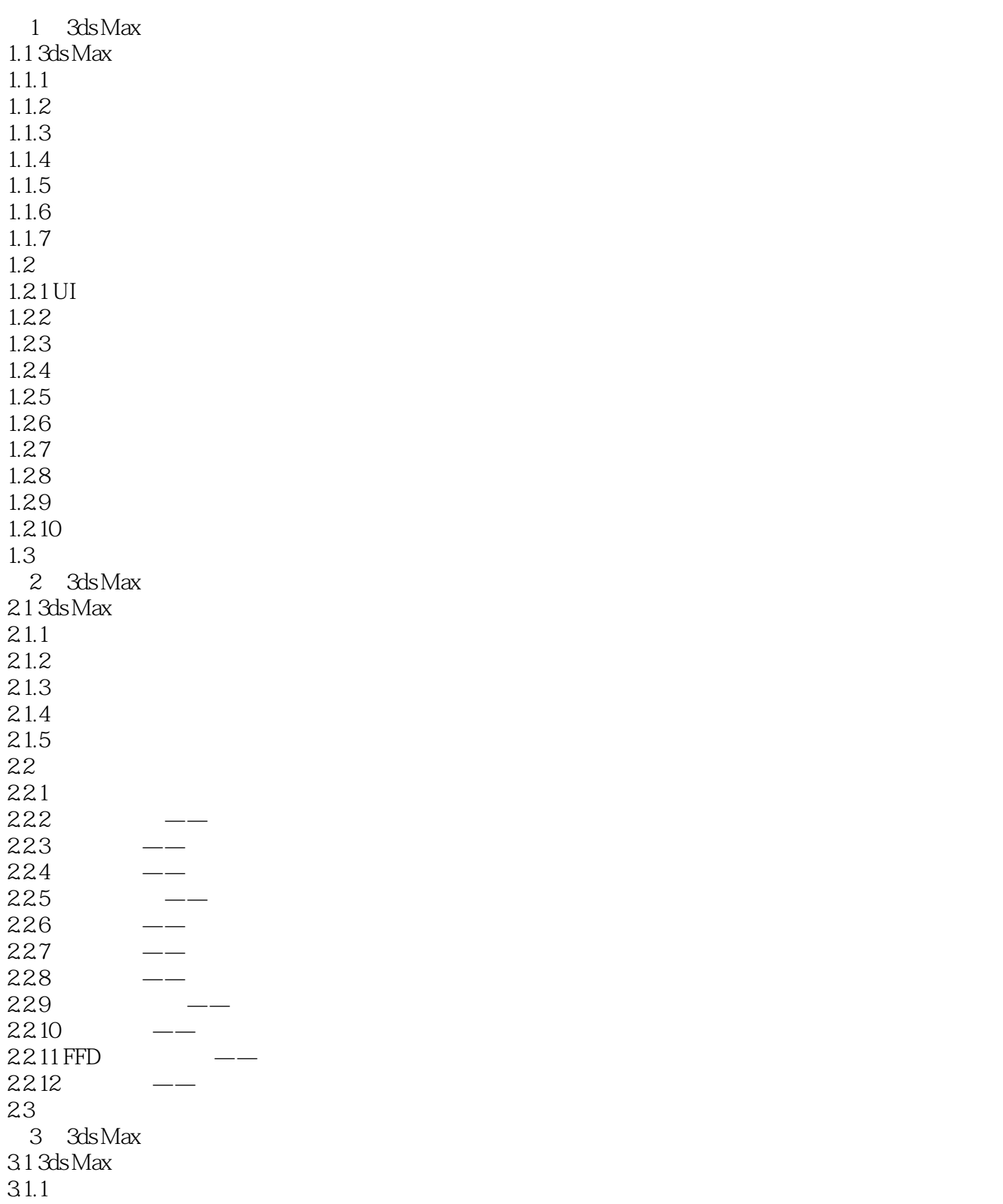

#### and tushu007.com

# <<Autodesk 3ds Max 201>>

 $31.2$ 31.3 31.4  $31.5$  $32<sub>2</sub>$  $321$ 32.2 323 324 UVW 325 326 327 328 329 32.10 33 4 3ds Max  $4.1$  3ds Max  $4.1.1$ 41.2 42  $421 - -$ 4.2.2 4.23 43 5 3ds Max  $5.1$  3ds Max  $52$  $521$ 5.2.2 5.23 5.3 6 3ds Max 6.1 3ds Max 6.1.1 6.1.2 6.2 621 622 6.3 7 3ds Max  $7.1$  3ds Max  $7.2$  $7.21$  $7.2.2$ 7.2.3 Vedio Post-7.3 试题精讲

## <<Autodesk 3ds Max 201>>

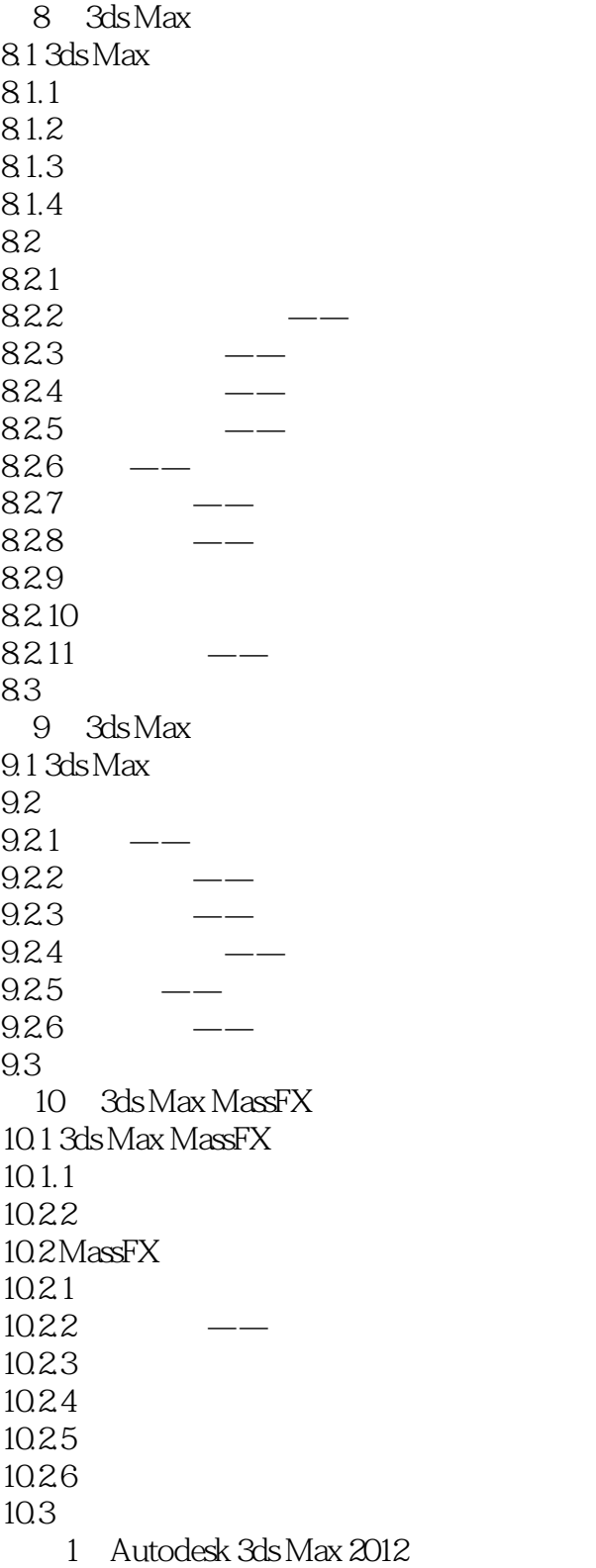

2 Autodesk 3ds Max 2012

# <<Autodesk 3ds Max 201>>

*Page 6*

## <<Autodesk 3ds Max 201>>

本站所提供下载的PDF图书仅提供预览和简介,请支持正版图书。

更多资源请访问:http://www.tushu007.com